# **Online-Seminar I Live-Übertragung**

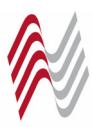

### Technische Voraussetzung

*Sie müssen keine Software installieren und benötigen keine Kamera, kein Mikrofon!*

**∙** PC ∙ Laptop ∙ Tablet mit Lautsprecherfunktion

- **∙** stabile Internetverbindung (min. 6.000 DSL)
- **∙** aktuelle Version ∙ Mozilla Firefox ∙ Google Chrome ∙ Safari
- **∙** personalisierte Email‐Adresse

### Technischer Support

Wir als Veranstalter begleiten die Online‐Seminare von A – Z. Gerne führen wir mit Ihnen gemeinsam einen Technik Check durch und helfen Ihnen, sofern Sie noch unsicher sind.

## Anwesenheitskontrolle

Ihre Anwesenheit wird ab dem Login und während des Seminars sekundengenau aufgezeichnet und ist für die Erstellung der Teilnahmebescheinigung maßgeblich. Des Weiteren gibt zwei Umfragen, die Sie im Chat beantworten müssen.

# Interaktion mit dem Referenten

Sie können per Chat mit dem Referenten und den Teilneh‐ mern in Kontakt treten, um ggf. Fragen zu stellen.

# Teilnahmebescheinigung

Für alle Seminare erhalten Sie ganz komfortabel per Post eine Fortbildungsbescheinigung gem. § 15 FAO für Fami‐ lien‐ bzw. Erbrecht.

Die Rechtsanwaltskammern erkennen 15 Online‐Vortrags‐ stunden an, da die von der Arbeitsgemeinschaft angebote‐ nen Online‐Seminare live und interaktiv gehalten werden.

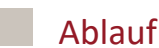

Sie melden sich wie gewohnt zum Seminar an. Die Anmel‐ debestätigung sowie die entsprechende Rechnung erhal‐ ten Sie bequem auf dem Postweg.

Einen Tag vor Start des Online‐Seminars erhalten Sie eine Mail an die angegebene Email‐Adresse

*Absender*: conventionPARTNERS gmbh *Betreff*: Zugang zur Fortbildungsveranstaltung

Klicken Sie auf den in der Email enthaltenen Button

#### Jetzt für das Webinar anmelden

Sie werden so auf die Online‐Plattform automatisch wei‐ tergeleitet.

Zunächst öffnet sich ein Fenster, in dem Ihre Email‐Adresse bereits angegeben ist, da wir Sie bereits registriert haben. Hier brauchen Sie lediglich Ihren Vor‐ und Nachnamen ein‐ geben, der im Chat dann sichtbar ist.

Nun sollten Sie den empfohlenen Technik‐Check durchfüh‐ ren.

*Hinweis*: Bitte geben Sie unbedingt bei der Anmeldung die Email‐Adresse an, auf die Sie am Tag des Seminars Zugriff haben und führen Sie den Technik‐Check an dem Endgerät durch, von dem Sie an dem Seminar teilnehmen möchten.

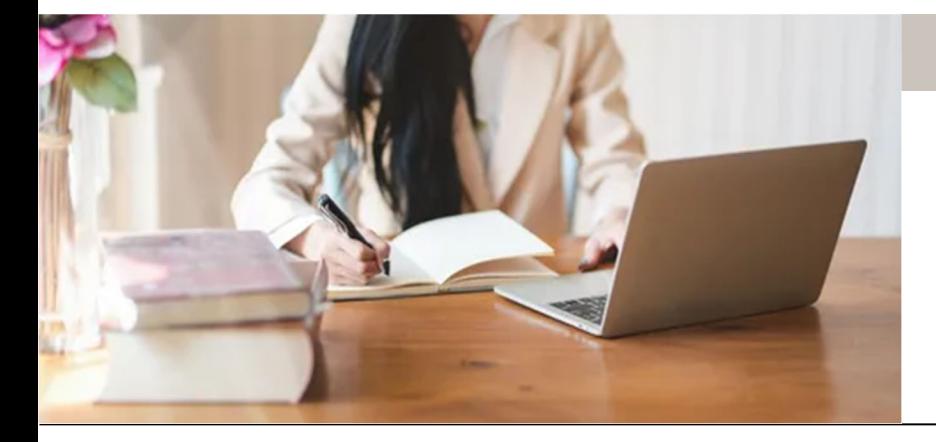

#### Gerne beantworten wir Ihre Fragen

conventionPARTNERS gmbh *Veranstaltungsagentur für juristische Fortbildungen*

Tel: 0228 – 39 17 97 0 E‐Mail: info@cp‐bonn.de